## Package 'eive'

August 5, 2022

Type Package Title An Algorithm for Reducing Errors-in-Variable Bias in Simple Linear Regression Version 3.1.0 Date 2022-07-22 Author Mehmet Hakan Satman (Ph.D.), Erkin Diyarbakirlioglu (Ph.D.) Maintainer Mehmet Hakan Satman <mhsatman@istanbul.edu.tr> Description Performs a compact genetic algorithm search to reduce errors-in-variables bias in linear regression. The algorithm estimates the regression parameters with lower biases and higher variances but mean-square errors (MSEs) are reduced. License GPL **Imports** Rcpp  $(>= 0.11.1)$ , compiler $(>= 2.0.0)$ LinkingTo Rcpp NeedsCompilation yes Repository CRAN Date/Publication 2022-08-05 15:10:05 UTC Suggests testthat

RoxygenNote 7.2.1

### R topics documented:

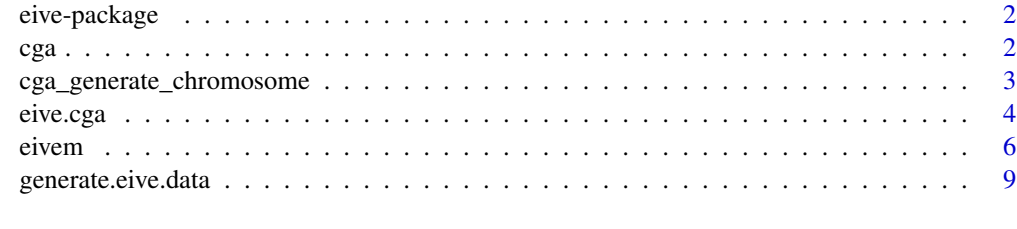

**Index** [11](#page-10-0)

#### <span id="page-1-0"></span>Description

This package includes functions for compact genetic algorithms and errors-in-variable estimation. The function 'eive' performs a genetic search to reduce the errors-in-variable bias in ordinary least squares estimator.

Change log: \* In version 2.1, more speed improvements by using lm.fit instead lm in critical code. \* In version 2.0, some routines are rewritten in C++ and wrapped using Rcpp so a substantial speed improvement achieved.

#### Details

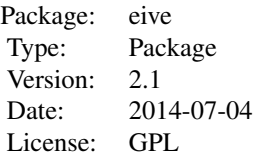

#### Author(s)

Mehmet Hakan Satman <mhsatman@istanbul.edu.tr> Erkin Diyarbakirlioglu <ediyarbakirlioglu@gmail.com> Maintainer: Mehmet Hakan Satman <mhsatman@istanbul.edu.tr>

cga *Function for performing compact genetic algorithms*

#### Description

Function performs a compact genetic algorithm search for a given evaluation function.

#### Usage

```
cga(chsize, popsize, evalFunc)
```
#### Arguments

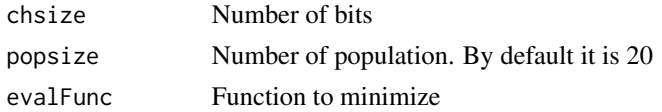

#### <span id="page-2-0"></span>Details

CGA (Compact genetic algorithms) sample chromosomes using this probability vector. A probability vector contains [P1,P2,...,PN] and the function generates and returns a chromosome [B1,B2,...,BN]. The probability of BK having the value of 1 is PK. So, it has more chance to have  $[1,1,1,0,0]$  than [0,0,0,1,1] when the probability vector is [0.9,0.9,0.9,0.1,0.1].

#### Value

Returns the best chromosome with size of chsize.

#### Author(s)

Mehmet Hakan Satman <mhsatman@istanbul.edu.tr> Erkin Diyarbakirlioglu <ediyarbakirlioglu@gmail.com>

cga\_generate\_chromosome

*cga\_generate\_chromosome*

#### **Description**

Generates vector of zeros and ones for a given probability vector.

#### Usage

cga\_generate\_chromosome(prob\_vec, vect)

#### Arguments

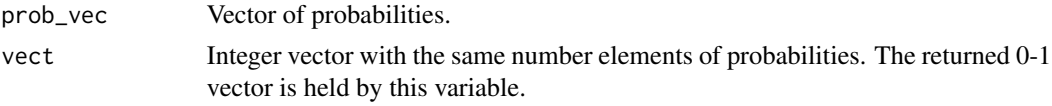

#### Details

This function is not directly called by user. CGA (Compact genetic algorithms) sample chromosomes using this probability vector. A probability vector contains  $[P1,P2,...,PN]$  and the function generates and returns a chromosome [B1,B2,...,BN]. The probability of BK having the value of 1 is PK. So, it has more chance to have  $[1,1,1,0,0]$  than  $[0,0,0,1,1]$  when the probability vector is [0.9,0.9,0.9,0.1,0.1].

#### Value

Returns NULL. The wrapped C++ function returns void. The result is held by the 'vect' argument.

#### Author(s)

Mehmet Hakan Satman <mhsatman@istanbul.edu.tr> Erkin Diyarbakirlioglu <ediyarbakirlioglu@gmail.com>

<span id="page-3-0"></span>

#### Description

Method performs a genetic search to find dummy variables that used in a two stage linear regression to reduce errors-in-variables bias in linear regression.

#### Usage

```
eive.cga(dirtyx, otherx = NULL, y, numdummies = 10, popsize = 20)
```
#### Arguments

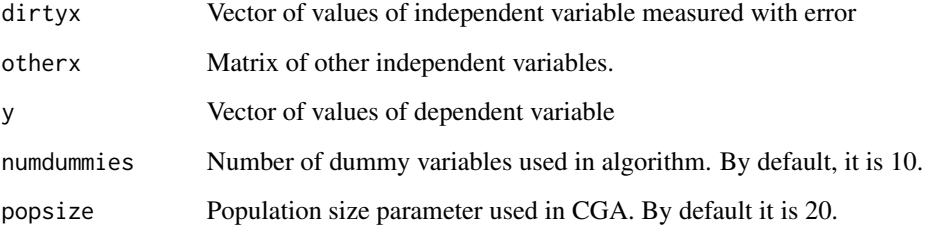

#### Details

Algorithm performs a genetic search to separate mismeasured independent variable into clean and error parts.

#### Value

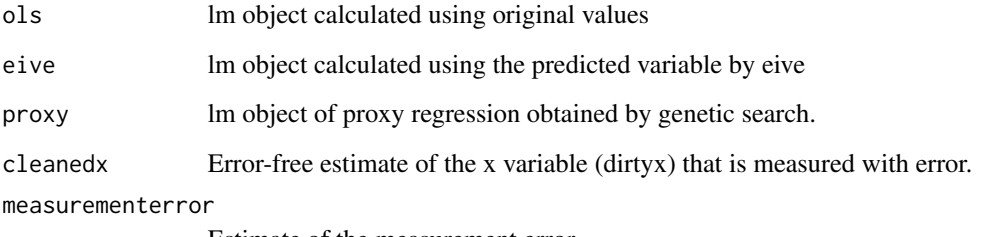

Estimate of the measurement error.

#### Author(s)

Mehmet Hakan Satman <mhsatman@istanbul.edu.tr> Erkin Diyarbakirlioglu <ediyarbakirlioglu@gmail.com>

#### eive.cga 5

#### Examples

```
# Creating an artificial data
# Loading required package
require ("eive")
# Setting random number generator seed to 12345
# so each time the script runs, same numbers will
# be generated
set.seed(12345)
# Number of observations is set to 30
n < -30# Unobserved X values are drawn from a Normal distribution
# with mean 10 and variance 7
clean.x <- rnorm(n, mean=10, sd=sqrt(7))
# Measurement error values are dranw from a Normal distribution
# with mean 0 and variance 3
delta.x \le rnorm(n, mean=0, sd=sqrt(3))
# Error term of regression. Normally distributed with mean 0 and
# variance 5
e <- rnorm(n, mean=0, sd=sqrt(5))
# Generating Y values using the linear model
# In this model, intercept is 20 and slope is 10.
y<- 20 + 10* clean.x + e
# Generating observed X values by adding measurement errors
# to unobserved X
dirty.x <- clean.x + delta.x
# Performs a genetic search to find dummy variables that
# used in two stage least squares.
# Please un-comment the line below
# result <- eive.cga (dirtyx=dirty.x, y=y, numdummies=10)
# Print the result
# Please un-comment the line below
# print(result)
########################################### OUTPUT #############################################
# $ols
#
# Call:
# lm(formula = y ~ dirtyx)
#
# Coefficients:
# (Intercept) dirtyx
# 63.590 5.533
```
 $\epsilon$  6 eiven

```
#
#
# $eive
#
# Call:
# lm(formula = y ~ ols.proxy$fitted.values)
#
# Coefficients:
# (Intercept) ols.proxy$fitted.values
# 23.863 9.229
#
#
# $proxy
#
# Call:
# lm(formula = dirtyx ~ matrix(best, nrow = n))
#
# Coefficients:
# (Intercept) matrix(best, nrow = n)1 matrix(best, nrow = n)2
# 12.9321 -0.6252 -1.9923
# matrix(best, nrow = n)3 matrix(best, nrow = n)4 matrix(best, nrow = n)5
# 0.7537 -0.7076 -0.5247
# matrix(best, nrow = n)6 matrix(best, nrow = n)7 matrix(best, nrow = n)8
# -0.9196 -2.0802 -0.9246
# matrix(best, nrow = n)9 matrix(best, nrow = n)10
# -0.6164 1.9694
```
######################################### END OF OUTPUT ##########################################

eivem *Errors-in-variable estimation in linear regression with compact genetic algorithms*

#### **Description**

Method performs a genetic search to find dummy variables that used in a two stage linear regression to reduce errors-in-variables bias in linear regression. This is the multivariate version of the CGA based EIVE algorithm.

#### Usage

```
eivem(dirtyx, otherx = NULL, y, numdummies = 10, popsize = 20)
```
#### Arguments

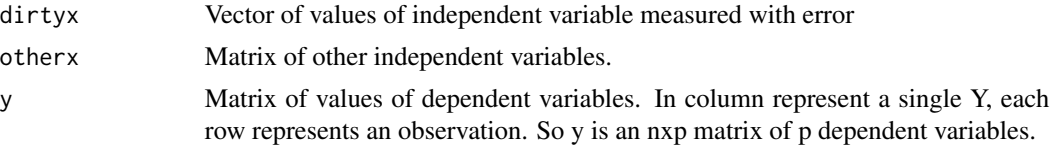

<span id="page-5-0"></span>

#### eivem 2008 and 2008 and 2008 and 2008 and 2008 and 2008 and 2008 and 2008 and 2008 and 2008 and 2008 and 2008

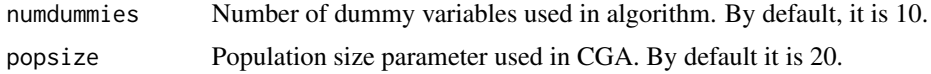

#### Details

Algorithm performs a genetic search to separate mismeasured independent variable into clean and error parts.

#### Value

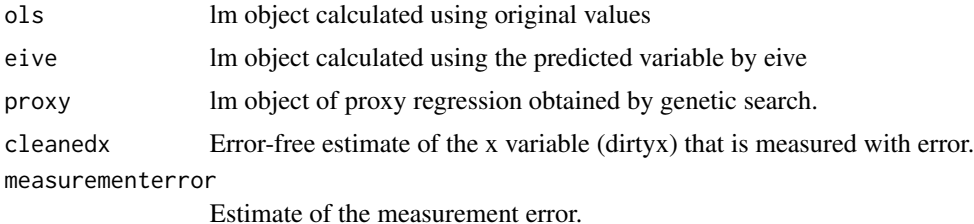

#### Author(s)

Mehmet Hakan Satman <mhsatman@istanbul.edu.tr> Erkin Diyarbakirlioglu <ediyarbakirlioglu@gmail.com>

#### Examples

```
# Creating an artificial data
# Loading required package
require ("eive")
# Setting random number generator seed to 12345
# so each time the script runs, same numbers will
# be generated
set.seed(12345)
# Number of observations is set to 30
n < -30# Unobserved X values are drawn from a Normal distribution
# with mean 10 and variance 7
clean_x1 <- rnorm(n, mean=10, sd=sqrt(7))clean_x2 <- rnorm(n, mean=10, sd=sqrt(7))# Measurement error values are dranw from a Normal distribution
# with mean 0 and variance 3
delta_x1 <- rnorm(n, mean=0, sd=sqrt(3))
# Error term of regression. Normally distributed with mean 0 and
# variance 5
e <- rnorm(n, mean=0, sd=sqrt(5))
# Generating Y values using the linear model
```

```
# In this model, intercept is 20 and slope is 10.
y1 <- 20 + 10 * clean_x1 + 10 * clean_x2 + e
y2 <- 10 + 5 * clean_x1 + 5 * clean_x2 + e
# Generating observed X values by adding measurement errors
# to unobserved X
dirty_x1 <- clean_x1 + delta_x1
# Performs a genetic search to find dummy variables that
# used in two stage least squares.
# Please un-comment the line below
result <- eivem (dirtyx = dirty_x1, y=cbind(y1, y2), numdummies=10)
# Print the result
# Please un-comment the line below
# print(result)
########################################### OUTPUT #############################################
#> result
#$ols
#$ols[[1]]
#
#Call:
#lm(formula = y[, reg.index] ~ dirtyx)
#
#Coefficients:
#(Intercept) dirtyx
# 156.975 6.696
#
#
#$ols[[2]]
#
#Call:
#lm(formula = y[, reg.index] ~ dirtyx)
#
#Coefficients:
#(Intercept) dirtyx
# 79.826 3.229
#
#
#
#$eive
#$eive[[1]]
#
#Call:
#lm(formula = y[, reg.index] ~ ols_proxy$fitted.values)
#
#Coefficients:
# (Intercept) ols_proxy$fitted.values
# 20.05 19.19
#
#
#$eive[[2]]
```
<span id="page-8-0"></span>generate.eive.data 9

```
#
#Call:
#lm(formula = y[, reg.index] ~ ols_proxy$fitted.values)
#
#Coefficients:
# (Intercept) ols_proxy$fitted.values
# 11.451 9.466
#
#
#
#$proxy
#
#Call:
#lm(formula = dirtyx \sim matrix(best, nrow = n))
#
#Coefficients:
# (Intercept) matrix(best, nrow = n)1 matrix(best, nrow = n)2
# 9.60535 0.51227 3.35246
# matrix(best, nrow = n)3 matrix(best, nrow = n)4 matrix(best, nrow = n)5
# 0.05283 -0.87955 -0.62274
# matrix(best, nrow = n)6 matrix(best, nrow = n)7 matrix(best, nrow = n)8
# -0.52760 1.50575 -0.68810
# matrix(best, nrow = n)9 matrix(best, nrow = n)10
# 0.27033 0.37630
#
#
#
######################################### END OF OUTPUT ##########################################
```
generate.eive.data *Generates data for errors-in-variables model*

#### Description

This function generates data using a linear regression model with size of n. Then one of the independent variables is contaminated by adding measurement errors. Another independent variable can be included in model.

#### Usage

```
generate.eive.data(n, e.sd, delta.sd, seed = 12345, useotherx = FALSE)
```
#### Arguments

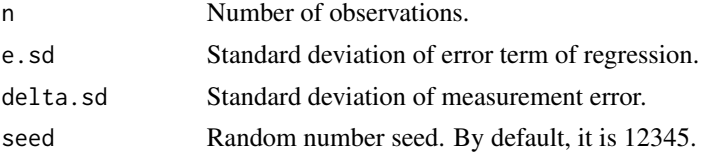

#### 10 generate.eive.data

useotherx Boolean variable. If it is TRUE, another variable will be created with no errors. By default, it is FALSE.

#### Value

Returns a matrix of contaminated variable, other variable (if exists) and independent variable in its columns.

#### Author(s)

Mehmet Hakan Satman <mhsatman@istanbul.edu.tr> Erkin Diyarbakirlioglu <ediyarbakirlioglu@gmail.com>

# <span id="page-10-0"></span>Index

cga, [2](#page-1-0) cga\_generate\_chromosome, [3](#page-2-0)

eive *(*eive-package*)*, [2](#page-1-0) eive-package, [2](#page-1-0) eive.cga, [4](#page-3-0) eivem, [6](#page-5-0)

generate.eive.data, [9](#page-8-0)